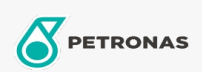

## Óleo hidráulico

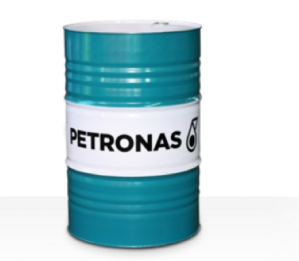

## **PETRONAS Hydraulic HV**

## Faixa:

Longa descrição: A linha PETRONAS Hydraulic HV consiste em fluidos hidráulicos antidesgaste de desempenho premium desenvolvidos especialmente para uma ampla variedade de equipamentos hidráulicos móveis e industriais operando sob condições normais a serviços pesados, sujeitos a altas variações nas temperaturas operacionais e/ou ambiente, incluindo partidas a frio

A Folha de dados do produto

Índice de viscosidade: 22

Especificações da indústria: ASTM D 6158 HV DIN 51524 Part II HLP and III HVLP (2006) ISO 11158 HV (FDIS 2008) SAE MS1004 SEB 181 222 (2007) US Steel 126, 127 and 136

Aprovações / Atendimento dos Requisitos - Only for IML: Bosch Rexroth RD90220 Eaton 03-401-2010 Fives Cincinnati P-68/P-69/P-70 GM LS-2 (2004) Parker Denison HF-0, HF-1, HF-2

Setor (s): Cimento, Fabricação geral, Papel e polpa de celulose, Geração de Energia (carvão), Geração de Energia (nuclear), Ferrovia, Aço, Açúcar, Mineração a céu aberto, Mineração subterrânea, Construção